## **Anleitungen und technische Hilfen**

In diesem Abschnitt haben wir einige technische Hilfen sowie die notwendigsten Best-Practice Anleitungen zusammengefasst. Hier finden sich neben Konfigurationsbeispielen auch Hinweise zur Ausgestaltung der WLAN-Infrastruktur sowie Anleitungen zur Errichtung der notwendigsten Systeme.

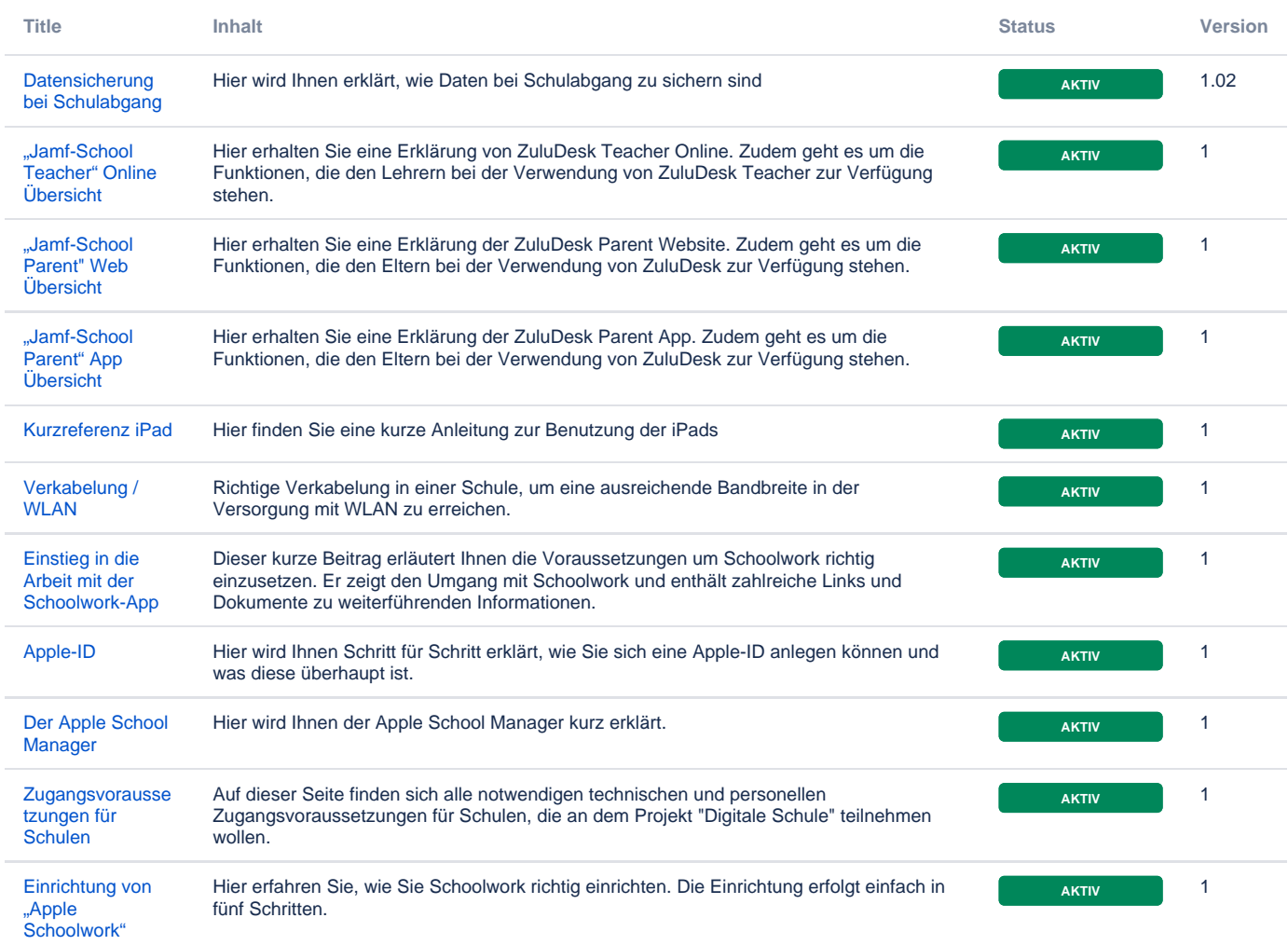